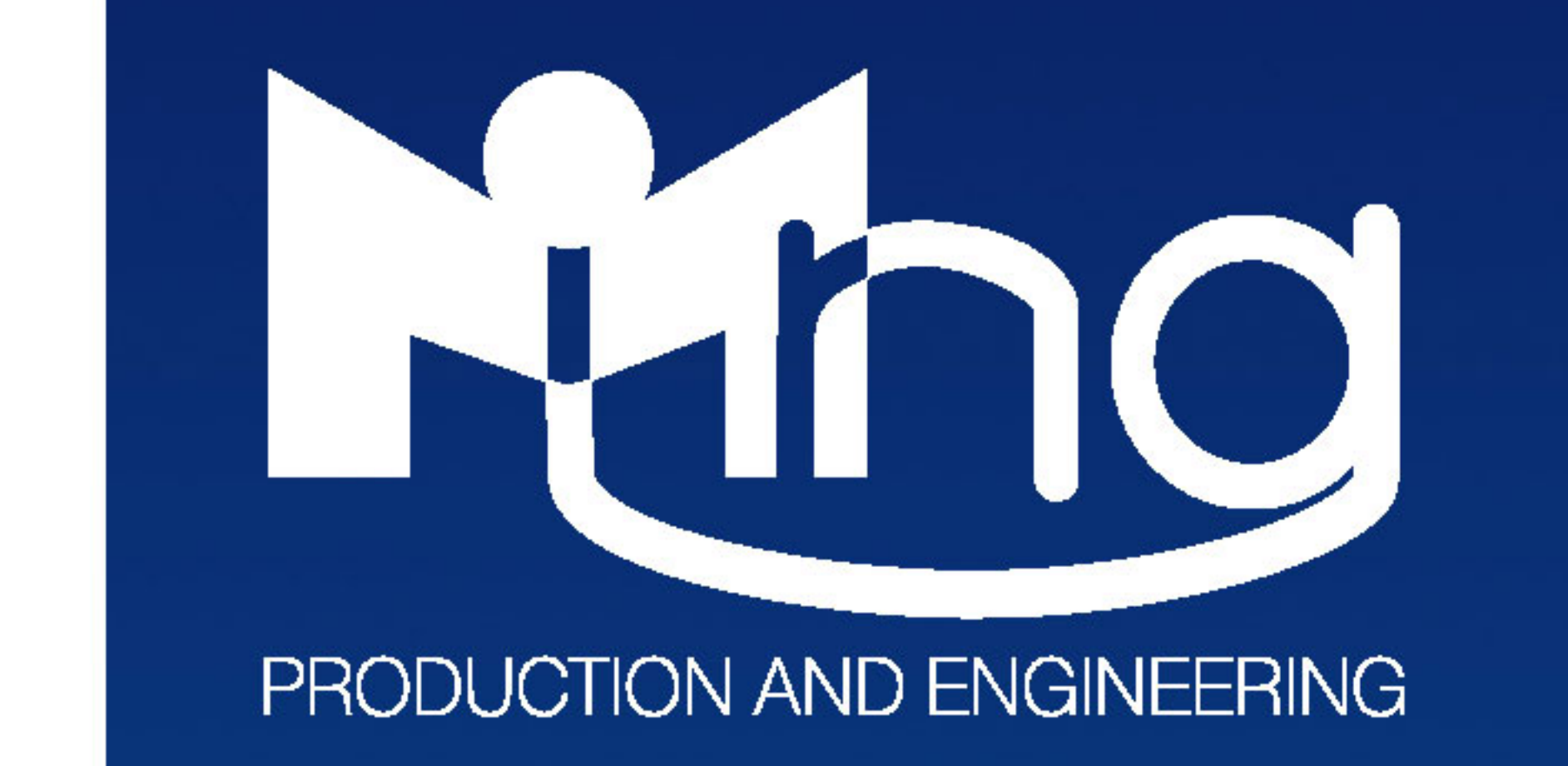

**ANGELINGSTON** 

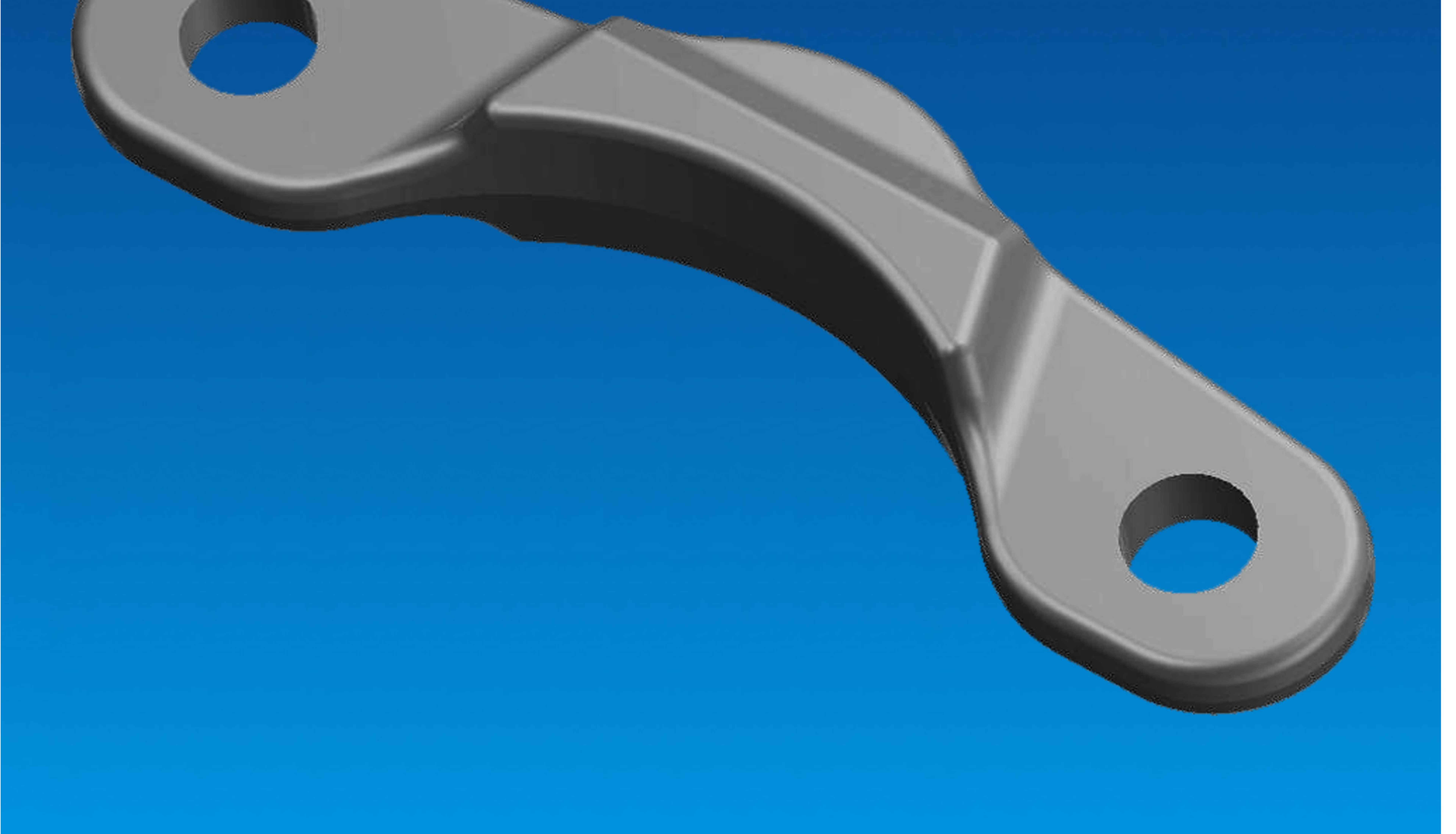

## Connecting rod / Bremshebelverbinder 470mm

Drawing is property of MING d.o.o. Company from Belgrade. Copying destroying and renting is prohibited without permission in written form. Any abuse of this document is punishable by law.